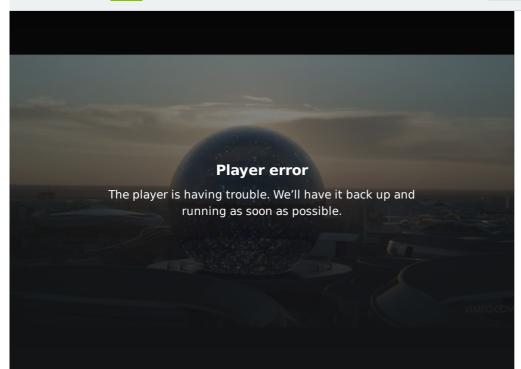

## Astana World Expo 2017 : opening iD.

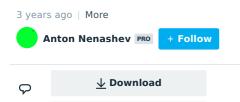

**∢** Share

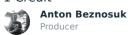

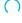

| VIMEO       | SOLUTIONS                 | APPS                 | RESOURCES              | UPGRADE       | COMPANY                                                    |   |
|-------------|---------------------------|----------------------|------------------------|---------------|------------------------------------------------------------|---|
| Pricing     | Video Player              | Vimeo for macOS      | Help Center            | Vimeo Plus    | About                                                      |   |
| Upload      | Create                    | Vimeo for iOS        | Blog                   | Vimeo PRO     | Jobs                                                       |   |
| Staff Picks | Privacy                   | Vimeo for Android    | Video School           | Vimeo Busir   | ness                                                       |   |
| On Demand   | Collaboration             | Vimeo Create for iOS | OTT Resources          | Vimeo Prem    | nium                                                       |   |
| Vimeo OTT   | Distribution & marketing  | Vimeo Create for     | Developers             | Vimeo Ente    | meo Enterprise                                             |   |
| Site map    | Monetization              | Android              | Students<br>Guidelines | Refer a frien | nd                                                         | × |
|             | Live streaming  Analytics |                      |                        |               | Upload, livestream, and create your own videos, all in HD. |   |
|             | Hosting & management      |                      |                        |               |                                                            |   |
|             | Enterprise                |                      |                        |               |                                                            |   |
|             | For Hire                  |                      |                        |               | Log in Join Vimeo                                          |   |
|             | Stock                     |                      |                        |               |                                                            |   |

TM + © 2020 Vimeo, Inc. All rights reserved. Terms | Privacy | CA Privacy | Copyright | Cookies Made with ♥ in NYC.

Language: English Mature content filter

Upload, livestream, and create your own videos, all in HD.

Log in

Join Vimeo